## **Fermilnx migration checklist**

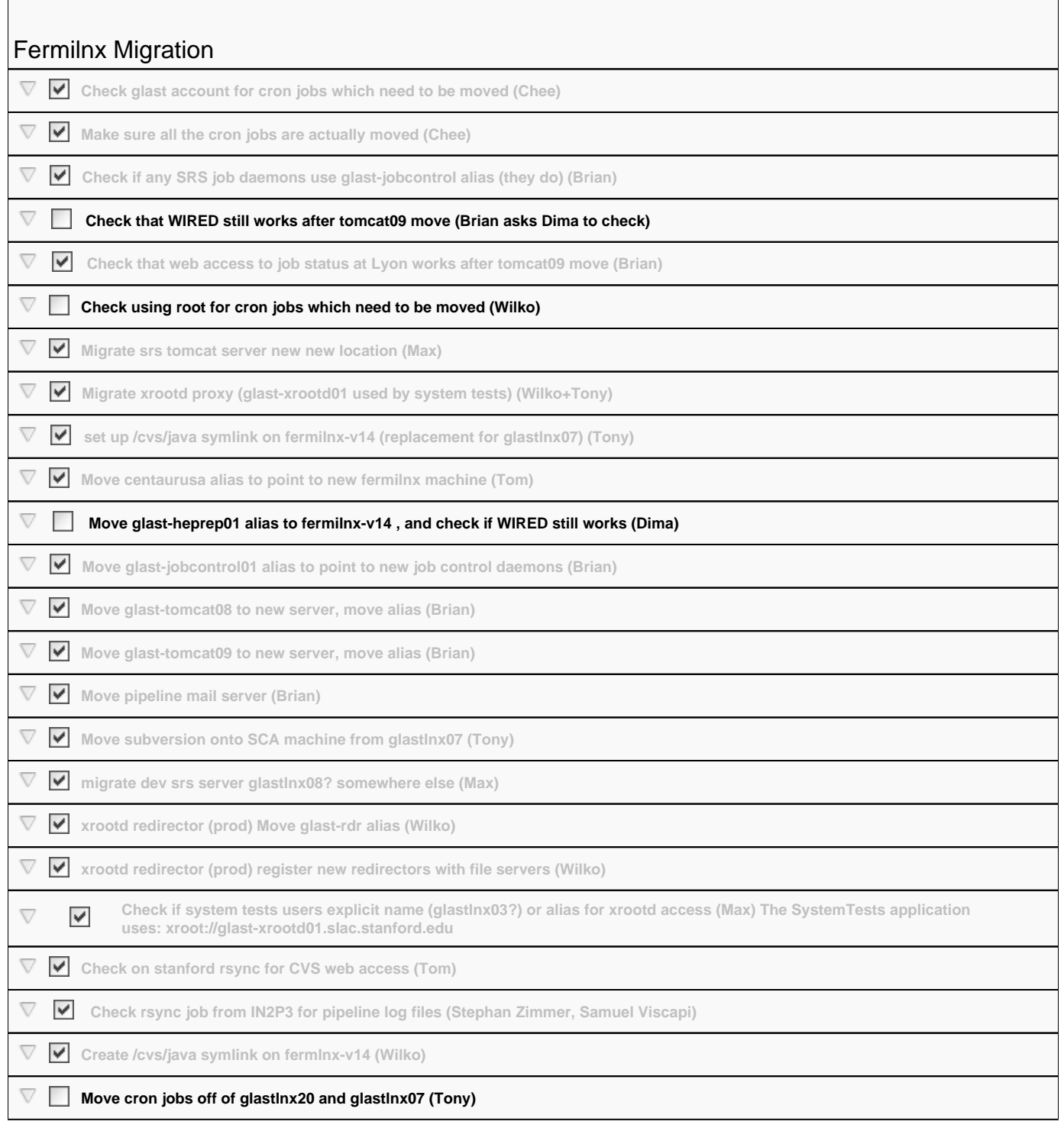

Remaining cron jobs (glast, glastraw, glastmc, srs): Not included freehep, glastrm, \*

\* glastlnx07 still has this cron job for user glast

\* glastlnx20 still has a bunch of glastrm stuff running on it, plus a hudson build agent, plus these cron jobs for user glast. Also, glastlnx20 has trscron entries (see below)

trscron entries: ssh glast@glastlnx10 'trscrontab -l | sed "/^#/d" | sort | uniq'

glastlnx02;1500 0 \* \* \* \* /u/gl/glast/infraCron/cron.pl >> ~/cron/log 2>&1 glastlnx02;1500 26,56 \* \* \* \* /afs/slac.stanford.edu/u/gl/glast/copyFTtoNFS/copyFTtoNFS.sh > /afs/slac.stanford. edu/u/gl/glast/copyFTtoNFS/copy.log 2>&1 glastlnx03;1500 0 \* \* \* \* /u/gl/glast/infraCron/cron.pl >> ~/cron/log 2>&1 glastlnx03;1500 18 \* \* \* \* /u/gl/glast/checkSystem/checkSystem.pl > /u/gl/glast/checkSystem/checkSystem.lastlog  $2 > 0.1$ glastlnx20;1500 0 \* \* \* \* /u/gl/glast/infraCron/cron.pl >> ~/cron/log 2>&1 glastlnx20;1500 27 \* \* \* \* /u/gl/glastrm/grits-cpp/bin/lsfDaemon

Machines already shutdown

• qlastlnx01,02,09,14

Machines which are ready to be shutdown (but left racked so they can be turned back on)

- glastlnx04 (was below, xroot moved off now, tony is moving ctadata daemon)
- glastlnx05 (was below, xroot moved off now)
- glastlnx08 (was below, xroot was a relic from testing long ago and srs web server moved)
- glastlnx10
- glastlnx12
- glastlnx13
- glastlnx16
- glastlnx17
- glastlnx18
- glastlnx19
- glastlnx21
- glastlnx23

Machines that are not ready to be shutdown

- glastlnx04 (cta job control, xrootd)
- glastlnx05 (xrootd)
- glastlnx07 (rsync, wired, subversion)
- glastlnx20 (glastrm?)
- glastlnx22 (xrootd?, proxy?)

Machines not checked yet

- glastlnx03 (trscron)
- glastlnx08 (exo/srs tomcat can be turned off? also xrootd)
- glastlnx15 (batch)